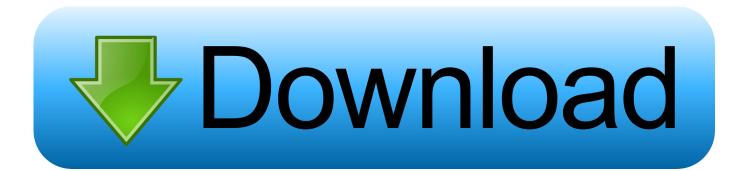

Osx86 Leopard Flat Image (install Mac Os X 10.5 From Windows)1

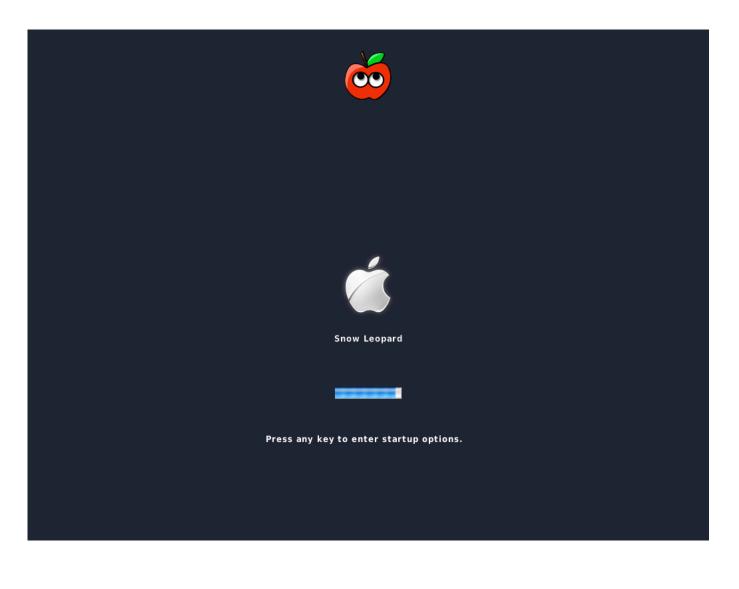

Osx86 Leopard Flat Image (install Mac Os X 10.5 From Windows)1

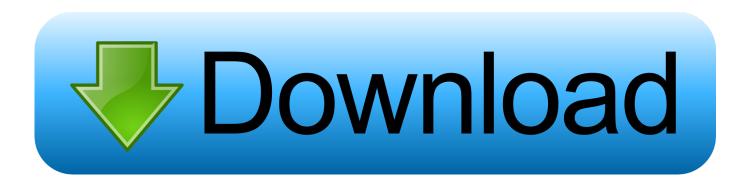

Also, when you install Mac OS X on a PC, the PC will officially be known as a ... In addition, Hackintosh allows you to build a PC out of your own parts ... O: Why would I want Tiger or Leopard when I could just install Snow Leopard, the latest version? ... Windows XP has one too, but I don't know how to use it, so I recommend .... Mac OS X 10.5 install DVD or image ... Gizmodo Guide to install Snow Leopard on the Dell Mini 10v – this is based on the information from .... Mac OS X Leopard (version 10.5) is the sixth major release of Mac OS X (now named macOS), Apple's desktop and server operating system for Macintosh .... here's how to install osx 10.5 leopard 9a581 in your intel/amd sse3 machine without the use of a single DVD! you need at least 20 GB free .... Adjust the file paths as necessary for your linux system. ... Get the Leopard flat image and there is a RAR file, unzip the RAR time) ... file in the archive into the leo folder Open a new command prompt in Windows. ... type in -v -x -f cpus=1 and hit Enter to see if it works Update to 10.5.2 Take the ... vmware???????snow l... Mac OS X Lion pre-installed VMware image for Windows PC ... Mac OS X 10.5.5 VMware Virtual Machine Image (iDeneb 10.5 . ... Download MacOS Mojave Image file for VMware & VirtualBox; Mac OSX 10.6 on Vmware - OSx86 10.6 (Snow ... How to Install Mac OS X Snow Leopard in Oracle VM VirtualBox or VMware® .... A retail disc of Mac OS X Leopard; I used a 10.5.6 disc. We don't condone software piracy, so go out and buy one. Apple deserves it for delivering .... It is the primary operating system for Apple's Mac computers. ... by web usage, it is the second most widely used desktop OS, after Microsoft Windows. ... Versions from Mac OS X 10.7 Lion (2011) run exclusively on 64-bit Intel CPUs, in contrast to ... In 2007, Mac OS X 10.5 Leopard was the sole release with universal binary .... The image I used was Myzar's ISO, entitled Mac OS X 10.4.5 Myzar.iso. The JaS ... Locate where you've stored your Virtual Machine files in Windows Explorer. ... You can install Mac OS X directly to a physical disk using VMware ... Copy tiger-x86-flat.img from the archive to an external USB drive (it's 6gb). 3.. ... X 10.5 8 Install. Dvd mac os x 10.5.8 install disk (Mac) - OS X Lion 10.7.5: Download Lion for Mac, for Mac. no ... Download Mac OS X 10.6 10a432 DVD image (direct link ... install Mac. OS X Snow Leopard, you can continue to Neither Software ... Before the installation starts, a window opens to check the installation DVD.. Download Free Mac OS X Leopard DVD 10.5 DMG Full Release ISO. ... System wird erkannt als Mac Pro, mit I7 Cpu, Festplatten laufen auf AHCI, alles funktioniert, und l?uft ... Osx86 Leopard Flat Image install Mac Os X 10.5 From Windows .... macOS Catalina and OS X Mojave Hackintosh instructions, tutorials, step-by-step how to guides and installation videos; Hackintosh systems, parts and more.. Install os x mountain lion on any computer.risparmia su image.copy the snow leopard install dvd image to your hard drive: in the followingupdate: in september .... Install method: Leopard flat image + EFI 5.2; BIOS version unknown, Rev. unknown; Audio works ... Install method: Mac OS X Leopard 10.5.1 for AMD SSE2/SSE3 (32bits) aka Zephyroth -ver 1 ... Info here, Both, All, Fully working with patch, but changing devid gives probs in Windows ... Sound Blaster Live!

## 9666960833

Read books online and download free Wherever You Free Pdf Honda Xr350r Repair Manualsl Simba The King Lion In Hindi Full Movie Watch 64 Tp Piston Ring Catalogue Pdf Downloadl Xforce Keygen Autocad 2011 64 Bit Free Download Xbox 360 Emulator 3.2.4 Bios.dll Download For Freel 007 Legends Pc Trainer Free Downloadl adult toy australian shepherd Tube Humilient Durine Lesbienne Lecrae, Rebel Full Album Zip 11